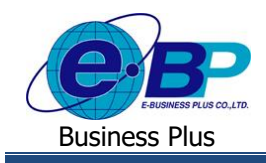

**User Manual** Project ID : 2105001

# **บทที่ 6**

# **ฟังก์ชั่นสรุปการมาทา งานประจ าวนั ส าหรับการใช้งานหน้าเว็บ**

การใช้งานระบบ Bplus Check-in สำหรับผู้ดูแลระบบในส่วนของการสรุปการทำงานประจำวันนั้น เป็นส่วนให้ผู้ดูและระบบ สามารถตรวจสอบรายละเอียดการทำงานประจำวันของพนักงานใค้ เช่น พนักงานมีการเช็คอินในสถานที่ หรือ นอกสถานที่ มีการ บันทึกเวลาครบหรือไม่ สามารถตรวจสอบรายละเอียดการขอลา และการขอโอทีแต่ละวันได้

### 1) <u>ฟังก์ชั่นสรุปการทำงานประจำวัน</u>

ี สำหรับส่วนของการสรุปการทำงานประจำวันจะเป็นส่วนที่ตรวจสอบรายการละเอียดการทำงานของพนักงาน โดยแบ่งเป็น 3 หวัขอ้ ไดแ้ก่

#### **1. สรุปเวลาท างานประจ าวัน**

 $\triangleright$  คลิกเมนู **สรุปเวลาทำงานประจำวัน** จะปรากฏหน้าจอดังรูป

| <b>@</b> Bplus Checkin               | $+$<br>$\times$ |                                                                     |            |                           |    |                          |       | $\sim$                    | $\overline{\phantom{a}}$ | σ  |  |
|--------------------------------------|-----------------|---------------------------------------------------------------------|------------|---------------------------|----|--------------------------|-------|---------------------------|--------------------------|----|--|
| C<br>$\leftarrow$                    |                 | A Not secure   203.154.41.217/Bplus_checkin/Daily_work_summary.aspx |            |                           |    |                          |       | $\mathbb{Z}_{\mathbb{Z}}$ | 曾<br>ឃ                   | G  |  |
| Check-in                             | $\equiv$        |                                                                     |            |                           |    |                          |       |                           |                          |    |  |
|                                      |                 |                                                                     |            |                           |    |                          |       |                           |                          |    |  |
| Admin                                |                 | สรุปรายการผลการปฏิบัติงานประจำวันของพนักงาน                         |            |                           |    |                          |       |                           |                          |    |  |
|                                      |                 | วันที่เริ่ม                                                         | 10/11/2564 |                           |    |                          |       |                           |                          |    |  |
|                                      |                 | วันที่สิ้นสุด                                                       | 10/11/2564 |                           |    |                          |       |                           |                          |    |  |
| <b>Winner %</b><br>$\rightarrow$     |                 | annussanans                                                         | ทั้งหมด    |                           |    | $\overline{\phantom{a}}$ |       |                           |                          |    |  |
| ∎ส การตั้งผ่าการลา<br>$\rightarrow$  |                 |                                                                     |            |                           |    | แสดงข้อมูล               |       |                           |                          |    |  |
| <b>@</b> การตั้งค่าโอที<br>$\,$      |                 |                                                                     |            |                           |    |                          |       |                           |                          |    |  |
| 4. การครวจสอบข้อมูล<br>$\rightarrow$ | <b>LESS</b>     | $\vee$ shows<br>10                                                  |            |                           |    |                          | ค้นหา |                           |                          |    |  |
| approximation a                      | $\Box$          | รนัสพนักงาน                                                         | 11         | ขี่อ-สกค                  | 11 | สาขา                     | 11    | www                       |                          | İŤ |  |
| สรุปเวลาทำงานประจำวัน                | $\Box$          | 001                                                                 |            | น.ศ. วิลานี มีหรัพย์      |    | สำนักงานใหญ่             |       | มริหาร                    |                          |    |  |
| สรปปันทึกขอลาประจำวัน                | $\Box$          | 002                                                                 |            | น.ส. ราธินทร์ พิมพ์ใจ     |    | ต่ำนักงานใหญ่            |       | มริหาร                    |                          |    |  |
| สรปบันทึกขอโอที่ประจำวัน             | $\Box$          | 003                                                                 |            | นาย ที่ว่า โพธิ์นาม       |    | สำนักงานใหญ่             |       | พัฒนาระบบ                 |                          |    |  |
| B showny<br>$\rightarrow$            | $\Box$          | 004                                                                 |            | นาย ซีระ บณส่ง            |    | สำนักงานใหญ่             |       | บริหาร                    |                          |    |  |
|                                      | $\Box$          | 005                                                                 |            | u.a. assows angle         |    | สำนักงานใหญ่             |       | มริหาร                    |                          |    |  |
|                                      | $\Box$          | OD <sub>6</sub>                                                     |            | น.ส. ร่อทิพย์ หรัพย์เจริญ |    | สำนักงานใหญ่             |       | มริหาร                    |                          |    |  |

<u>รูปภาพแสดงหน้าจอสรุปเวลาทำงานประจำวัน</u>

 $\blacktriangleright$  ระบุวันที่และสถานะเอกสาร เพื่อกรองรายการเอกสารของการเช็คอินนอกสถานที่ และทำการเลือกรายชื่อ พนักงานคนที่ต้องการตรวจสอบข้อมูล จากนั้นกดปุ่ม <mark>แสดงน<sub>้</sub>อมูล </mark> เพื่อตรวจสอบรายละเอียดเวลาการมา ทา งานของพนกังานในแต่ละวนั

|                                  | $+$<br>$\times$         |                  |                                                                     |                        |                           |                 |                                      |              |                   |                             |                          | $\checkmark$<br>$\frac{1}{2}$ | $\sigma$                      |  |
|----------------------------------|-------------------------|------------------|---------------------------------------------------------------------|------------------------|---------------------------|-----------------|--------------------------------------|--------------|-------------------|-----------------------------|--------------------------|-------------------------------|-------------------------------|--|
| C<br>$\rightarrow$               |                         |                  | A Not secure   203.154.41.217/Bplus checkin/Daily work summary.aspx |                        |                           |                 |                                      |              |                   |                             |                          | 副 Q<br>殴                      | G<br>☆                        |  |
| A measseasufaus<br>$\sim$        |                         | uses to vision's |                                                                     |                        |                           |                 |                                      |              |                   |                             | ifum.                    |                               |                               |  |
| <b>EL antonomonatorio</b>        | $\Box$                  | รุฬสหนักงาน      |                                                                     |                        | $\Box$ sa-ana             |                 |                                      |              | $11$ anno         |                             | 11<br><b><i>BANA</i></b> |                               |                               |  |
| atelian of temples for the       | $\Box$                  | 001              |                                                                     |                        | น.ส. วิลานี มีพริพย์      |                 |                                      |              | drifinanulmoj     |                             | aftens                   |                               |                               |  |
| and/orleansystems                | $\Box$                  | 002              |                                                                     |                        | effective bracher, n.a.   |                 |                                      |              | drifinanulmoj     |                             | ปรับการ                  |                               |                               |  |
| atching and annivision           | $\Box$                  | 003              |                                                                     |                        | นาย ที่วา โพธิ์นาม        |                 |                                      |              | สำนักงานใหญ่      |                             | Warynsens                |                               |                               |  |
| <b>B</b> shoots<br>$\mathcal{L}$ | $\Box$                  | 004              |                                                                     |                        | uno fise sousia           |                 |                                      |              | drillnamatingi    |                             | aftere                   |                               |                               |  |
|                                  | $\overline{a}$          | 005              |                                                                     |                        | suit, assess implie       |                 |                                      |              | driftnam/broj     |                             | afters                   |                               |                               |  |
|                                  | $\overline{\mathbf{z}}$ | 006              |                                                                     |                        | น.ศ. ร่งทิพย์ หริพย์เจริญ |                 |                                      |              | สำนักงานใหญ่      |                             | afbros                   |                               |                               |  |
|                                  |                         |                  |                                                                     |                        |                           |                 |                                      |              |                   |                             |                          |                               |                               |  |
|                                  | uses to v stems         |                  |                                                                     |                        |                           |                 |                                      |              |                   |                             | mon.                     |                               |                               |  |
|                                  | <b>Turi</b>             | รหัสพนักงาน      | ที่อยนักงาน                                                         | นันทึกเวลา<br>ครั้งแรก | บันทึกเวลา<br>ครั้งสดห้าย | มาสาย<br>Grunde | กลับก่อน<br>$(mu, u \cap \tilde{m})$ | ไม่ได้       | บันทึกเวลา(ครั้ง) | นันทึก<br>เวลาไม่ครบ(ครั้ง) | магитино                 | annouurrob                    |                               |  |
|                                  | 10/11/2564 005          |                  | u.a. assows anota                                                   | 08:12                  |                           | $\circ$         | $\circ$                              | $\circ$      |                   | $\mathbf{1}$                | ทันทึกใช่ครบเวลา         | $\sim$                        |                               |  |
|                                  | 10/11/2564 006          |                  | u.a. (after) which they                                             |                        |                           | $\circ$         | $\circ$                              | $\mathbf{1}$ |                   |                             | ในใช้เป็นที่คนจอก        |                               |                               |  |
|                                  | rine 1 agente 1 rincona |                  |                                                                     |                        |                           |                 |                                      |              |                   |                             |                          | ก่อนหน้า                      | $\blacksquare$ $\blacksquare$ |  |

<u>รูปภาพแสดงหน้าจอตรวจสอบรายละเอียดเวลาการมาทำงานของพนักงาน</u>

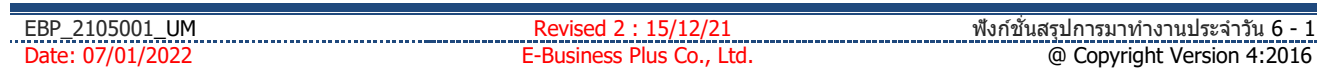

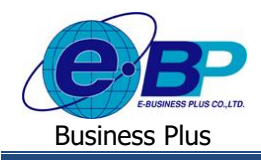

**ค าอธิบาย**

- **=** วันที่เริ่ม คือ การระบุวันที่เริ่มต้นของข้อมูลที่ต้องการตรวจสอบ
- **วันที่ลิ้นสุด คื**อ การระบวันที่สิ้นสุดของข้อมลที่ต้องการตรวจสอบ
- **สถานะเอกสาร คื**อ การระบุสถานะของเอกสารที่ต้องการตรวจสอบ
- **แสดงข้อมูล คื**อ การตรวจสอบผ่านทางหน้าเว็บ
- <u>หมายเหตุ</u> : การแสดงข้อมูล จะแสดงรายละเอียดการมาทำงานของพนักงานโดยมีการคำนวณมาสาย กลับก่อน และการ ้ บันทึกเวลาไม่ครบครั้ง โดยจะคำนวณจากเวลาทำงานที่ถูกกำหนดไว้ที่เมนูการตั้งค่ากะเวลาทำงาน

#### **2. สรุปบันทกึขอลาประจา วนั**

คลิกเมนู**สรุปบันทกึขอลาประจา วนั** จะปรากฏหน้าจอดังรูป

| <b>B</b> Bplus Checkin                              | $\pm$<br>$\times$ |                                                                      |            |                            |    |              |           | $\checkmark$        |   |    | $\sigma$ | $\times$ |
|-----------------------------------------------------|-------------------|----------------------------------------------------------------------|------------|----------------------------|----|--------------|-----------|---------------------|---|----|----------|----------|
| C<br>$\leftarrow$<br>$\rightarrow$                  |                   | A Not secure   203.154.41.217/Bplus_checkin/Daily_leave_summary.aspx |            |                            |    |              |           | $\mathbb{Z}_{\ell}$ | 砂 | ☆  | G        |          |
| $Check-in$                                          | $\equiv$          |                                                                      |            |                            |    |              |           |                     |   |    |          |          |
|                                                     |                   |                                                                      |            |                            |    |              |           |                     |   |    |          |          |
| Admin                                               |                   | สรปบันทึกขอลาประจำวัน                                                |            |                            |    |              |           |                     |   |    |          |          |
| $\Theta$                                            |                   | วันที่เริ่ม                                                          | 13/12/2564 |                            |    |              |           |                     |   |    |          |          |
|                                                     |                   |                                                                      |            |                            |    |              |           |                     |   |    |          |          |
| ่ ทารตั้งค่าทั่วใป<br>$\mathcal{L}$                 |                   | วันที่สิ้นสุด                                                        | 13/12/2564 |                            |    |              |           |                     |   |    |          |          |
|                                                     |                   | สถานะเอกสาร                                                          | ทั้งหมด    |                            |    | $\checkmark$ |           |                     |   |    |          |          |
| ■ การตั้งค่าการลา<br>$\,$                           |                   |                                                                      |            |                            |    | แสดงข้อมูล   |           |                     |   |    |          |          |
| ● การตั้งค่าโอที<br>$\,$                            |                   |                                                                      |            |                            |    |              |           |                     |   |    |          |          |
| ่ / <sub>/•</sub> การครวจสอบข้อมูล<br>$\rightarrow$ | 10<br>uano        | $\vee$ shams                                                         |            |                            |    |              | ค้นหา     |                     |   |    |          |          |
| ■ สรุปการทำงานประจำวัน<br>v.                        | $\Box$            | รหัสพนักงาน                                                          | It.        | ชื่อ-สกุล                  | 11 | JT.<br>ตาขา  | แผนก      |                     |   | 1t |          |          |
| สรุปเวลาทำงานประจำวัน                               | $\Box$            | 001                                                                  |            | น.ส. วิลานี มีหรัพย์       |    | สำนักงานใหญ่ | บริหาร    |                     |   |    |          |          |
| สรุปบันทึกขอลาประจำวัน                              | $\Box$            | 002                                                                  |            | น.ส. วารินทร์ พิมพ์ใจ      |    | สำนักงานใหญ่ | บริหาร    |                     |   |    |          |          |
| สรุปปันทึกขอโอที่ประจำวัน                           | $\Box$            | 003                                                                  |            | นาย ที่ว่า โพธิ์นาม        |    | สำนักงานใหญ่ | พัฒนาระบบ |                     |   |    |          |          |
| B รายงาน                                            | $\Box$            | 004                                                                  |            | นาย ซีระ บุญส่ง            |    | สำนักงานใหญ่ | บริหาร    |                     |   |    |          |          |
|                                                     | $\Box$            | 005                                                                  |            | efurts avaired and         |    | สำนักงานใหญ่ | บริหาร    |                     |   |    |          |          |
|                                                     | $\Box$            | 006                                                                  |            | น.ส. รุ่งทิพย์ ทรัพย์เจริญ |    | สำนักงานใหญ่ | บริหาร    |                     |   |    |          | $\star$  |

**รูปภาพแสดงหน้าจอสรุปบันทึกขอลาประจ าวัน**

 $\blacktriangleright$  ระบุวันที่และสถานะเอกสาร เพื่อกรองรายการเอกสารของการบันทึกขอลา และทำการเลือกรายชื่อพนักงานคนที่ ี ต้องการตรวจสอบข้อมูล จากนั้นกดปุ่ม **เพื่อตรวจสอบรายละเอียดการบันทึกขอลาของพนัก**งาน ในแต่ละวนั

| ⇒<br>C                    |                           |                           | A Not secure   203.154.41.217/8plus_checkin/Daily_leave_summary.aspx |                           |               |               |                  |         |          |          | 副 份                     |  |  |  |
|---------------------------|---------------------------|---------------------------|----------------------------------------------------------------------|---------------------------|---------------|---------------|------------------|---------|----------|----------|-------------------------|--|--|--|
|                           |                           |                           |                                                                      |                           |               |               |                  |         |          | บริหาร   |                         |  |  |  |
| สะปนินทักขอลาประจำวัน     | $\Box$                    | 002                       |                                                                      | น.ส. รารินทร์ พิมพ์ใจ     |               | ต่านักงานใหญ่ |                  |         |          |          |                         |  |  |  |
| สะปนินที่กระโลที่ประจำวัน | $\Box$                    | 003                       |                                                                      | นาย หัวา โพธิ์นาม         |               |               |                  |         |          | wareness |                         |  |  |  |
| B รายงาน<br>$\mathcal{P}$ | $\Box$                    | 004                       |                                                                      | นาย ซีระ บุญส่ง           |               | สำนักงานใหญ่  |                  |         |          | บริหาร   |                         |  |  |  |
|                           | $\overline{a}$            | 005                       |                                                                      | u.d. assows duply         |               |               | สำนักงานใหญ่     |         |          |          |                         |  |  |  |
|                           | $\Box$                    | 006                       |                                                                      | น.ส. รุงพิพย์ หรัพย์เจริญ |               | สำนักงานใหญ่  |                  |         |          | บริหาร   |                         |  |  |  |
|                           |                           |                           |                                                                      |                           |               |               |                  |         |          |          |                         |  |  |  |
|                           |                           | แสดงหน้า 1 พื่อหมด 1 หน้า |                                                                      |                           |               |               |                  |         |          | nanmin   | <b>STE</b> data:        |  |  |  |
|                           | LLIBRO 10                 | $V$ stants                |                                                                      |                           |               |               |                  |         |          | ดันหา    |                         |  |  |  |
|                           |                           |                           |                                                                      |                           |               |               |                  | จำนวน   |          |          |                         |  |  |  |
|                           | วันที่บันทึก              | รหัสพนักงาน               | ชื่อหนักงาน                                                          | วันที่ขอตา                | เวลาที่บันทึก | ประเภทการดา   | $\frac{3}{2}$ 11 | ชั่วโมง | หาที     | импиние  | สถานะเอกสาร             |  |  |  |
|                           | 11/11/2564                | 005                       | w.d. assows anota                                                    | 11/11/2564 - 11/11/2564   |               | $a$ 164       |                  | $\circ$ | $\alpha$ |          | audin                   |  |  |  |
|                           | 11/11/2564                | 005                       | u.g. assows and a                                                    | 11/11/2564 - 11/11/2564   |               | ลาพักร้อน     | $1^{\circ}$      | $\circ$ | $\Box$   |          | saausa                  |  |  |  |
|                           | แสดงหน้า 1 ทั้งหมด 1 หน้า |                           |                                                                      |                           |               |               |                  |         |          | rimmily  | i matil<br>$\mathbf{A}$ |  |  |  |

**รูปภาพแสดงหน้าจอตรวจสอบรายละเอียดการบันทึกขอลาของพนักงาน**

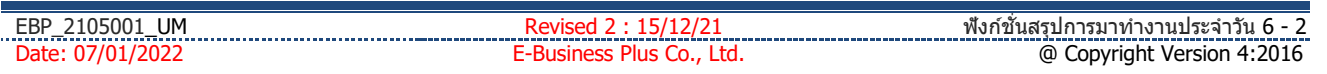

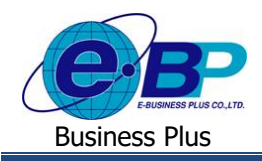

**ค าอธิบาย**

- **วันที่เริ่ม คื**อ การระบุวันที่เริ่มต้นของข้อมูลที่ต้องการตรวจสอบ
- **วันที่ลิ้นสุด คื**อ การระบุวันที่สิ้นสุดของข้อมูลที่ต้องการตรวจสอบ
- **สถานะเอกสาร คือ** การระบุสถานะของเอกสารที่ต้องการตรวจสอบ
- **แสดงข้อมูล คือ** การตรวจสอบผ่านทางหน้าเว็บ

#### **3. สรุปบันทกึขอโอทปีระจา วนั**

คลิกเมนู**สรุปบันทกึขอโอทปีระจา วนั** จะปรากฏหน้าจอดังรูป

| <b>B</b> Bplus Checkin<br>$\times$   | $+$        |                                                                         |            |                           |    |              |       |           | $\vee$ |  | α        | $\times$ |
|--------------------------------------|------------|-------------------------------------------------------------------------|------------|---------------------------|----|--------------|-------|-----------|--------|--|----------|----------|
| C<br>$\leftarrow$<br>$\rightarrow$   |            | A Not secure   203.154.41.217/Bplus_checkin/Daily_ot_summary.aspx<br>G. |            |                           |    |              |       |           |        |  | (s)<br>☆ |          |
| $Check-in$                           | 冒          |                                                                         |            |                           |    |              |       |           |        |  |          |          |
| Admin                                |            | สรปบันทึกขอโอที่ประจำวัน                                                |            |                           |    |              |       |           |        |  |          |          |
| $\Theta$                             |            | วันที่เริ่ม                                                             | 13/12/2564 |                           |    |              |       |           |        |  |          |          |
|                                      |            | วันที่สิ้นสด                                                            | 13/12/2564 |                           |    |              |       |           |        |  |          |          |
| ่ ทารตั้งค่าทั่วใป<br>$\,$           |            | สถานะเอกสาร                                                             | ทั้งหมด    |                           |    | $\checkmark$ |       |           |        |  |          |          |
| ∎ฮ การตั้งค่าการลา<br>$\rightarrow$  |            |                                                                         |            |                           |    | แสดงข้อมูล   |       |           |        |  |          |          |
| <b>ด</b> การตั้งค่าโอที<br>$\,$      |            |                                                                         |            |                           |    |              |       |           |        |  |          |          |
| 4. การครวจสอบข้อมูล<br>$\rightarrow$ | udea<br>10 | $~\vee~$ รายการ                                                         |            |                           |    |              | ค้นหา |           |        |  |          |          |
| ■ สรุปการทำงานประจำวัน               | $\Box$     | รหัสพนักงาน                                                             | 1î         | ชื่อ-สกุล                 | 11 | สาขา         | 1t    | แผนก      |        |  | İŤ       |          |
| สรปเวลาทำงานประจำวัน                 | $\Box$     | 001                                                                     |            | น.ส. วิลานี มีพรัพย์      |    | สำนักงานใหญ่ |       | บริหาร    |        |  |          |          |
| สรปบันทึกขอลาประจำวัน                | $\Box$     | 002                                                                     |            | น.ส. วารินทร์ พิมพ์ใจ     |    | สำนักงานใหญ่ |       | บริหาร    |        |  |          |          |
| สรปบันทึกขอโอทีประจำวัน              | $\Box$     | 003                                                                     |            | นาย ทิวา โพธิ์นาม         |    | สำนักงานใหญ่ |       | พัฒนาระบบ |        |  |          |          |
| B shoot<br>5                         | $\Box$     | 004                                                                     |            | นาย ธีระ บณส่ง            |    | สำนักงานใหญ่ |       | บริหาร    |        |  |          |          |
|                                      | $\Box$     | 005                                                                     |            | น.ส. อรรถพร สายใจ         |    | สำนักงานใหญ่ |       | บริหาร    |        |  |          |          |
|                                      | $\Box$     | 006                                                                     |            | น.ส. ร่งทิพย์ ทรัพย์เจริญ |    | สำนักงานใหญ่ |       | บริหาร    |        |  |          |          |

**รูปภาพแสดงหน้าจอสรุปบันทึกขอโอทีประจา วนั**

 $\blacktriangleright$  ระบุวันที่และสถานะเอกสาร เพื่อกรองรายการเอกสารของการบันทึกขอ โอที และทำการเลือกรายชื่อพนักงานคน ีที่ต้องการตรวจสอบข้อมูล จากนั้นกดปุ่ม **เพื่อตรวจสอบรายละเอียดการบันทึกขอโอทีขอ**ง พบักงาบใบแต่ละวับ

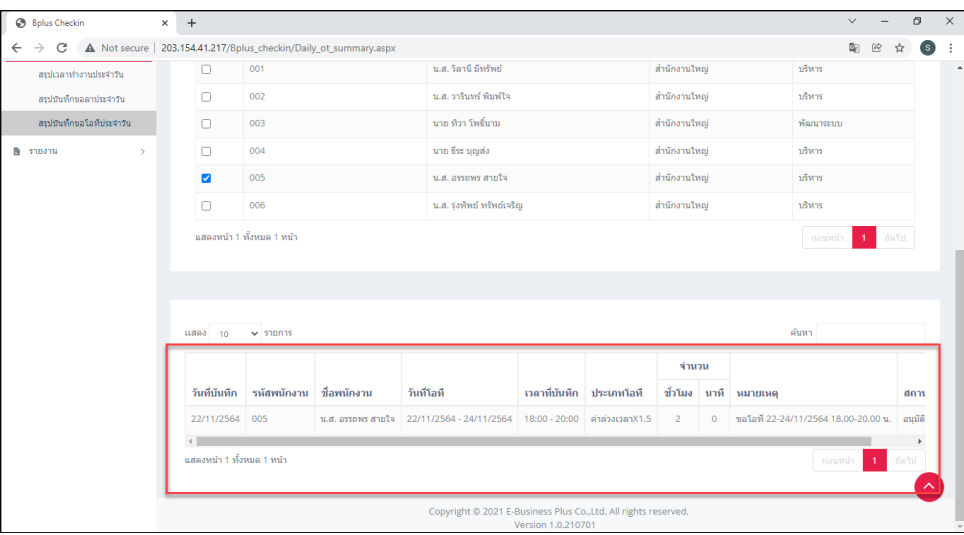

**รูปภาพแสดงหน้าจอตรวจสอบรายละเอียดการบันทึกขอโอทีของพนักงาน**

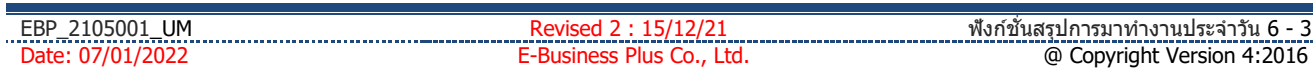

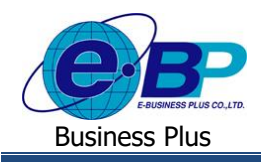

## **User Manual** Project ID : 2105001

#### **ค าอธิบาย**

- **=** วันที่เริ่ม คือ การระบุวันที่เริ่มต้นของข้อมูลที่ต้องการตรวจสอบ
- **วันที่ลิ้นสุด คื**อ การระบุวันที่สิ้นสุดของข้อมูลที่ต้องการตรวจสอบ
- **สถานะเอกสาร** คือ การระบุสถานะของเอกสารที่ต้องการตรวจสอบ
- **แสดงข้อมูล คือ** การตรวจสอบผ่านทางหน้าเว็บ